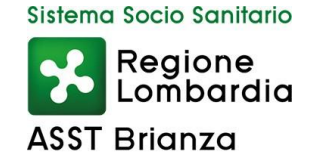

## Determina.0000761.30-11-2023

Oggetto: Concorso pubblico per titoli ed esami per la copertura di n. 2 posti di Assistente tecnico - geometra: determinazioni in ordine all'ammissione dei candidati.

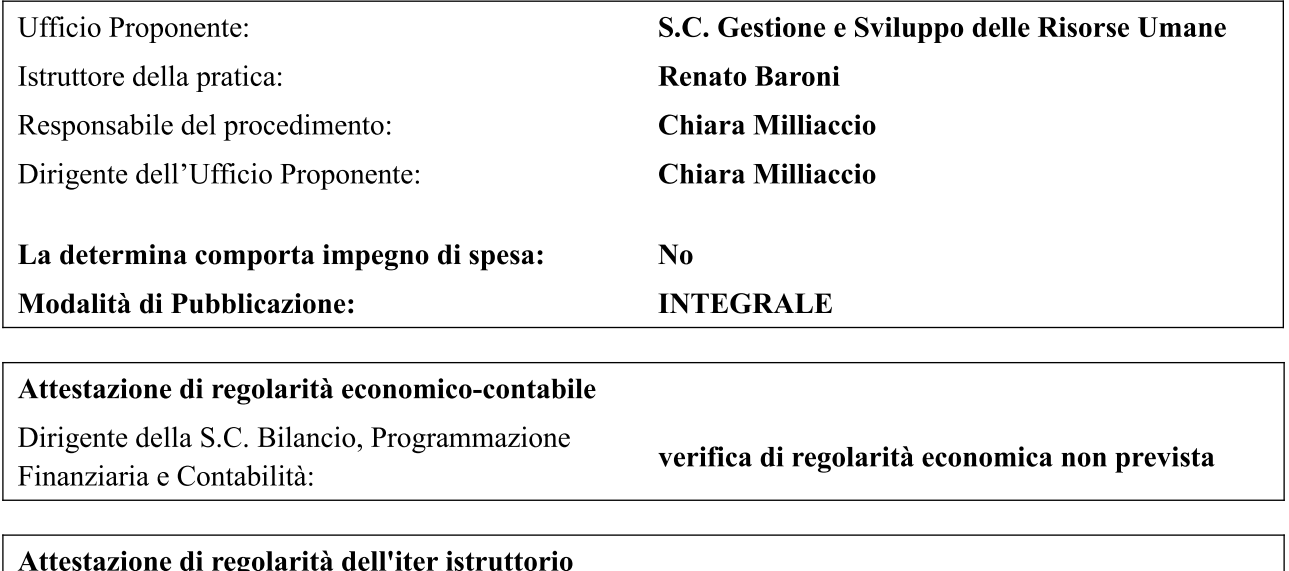

Dirigente della S.C. Affari Generali e Legali:

**Mattia Longoni** 

Il presente atto è stato firmato dal Dirigente dell'Ufficio Proponente: Chiara Milliaccio

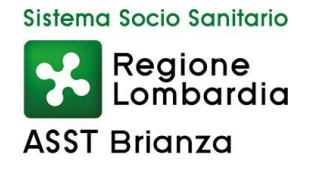

Oggetto: Concorso pubblico per titoli ed esami per la copertura di n. 2 posti di Assistente tecnico – geometra: determinazioni in ordine all'ammissione dei candidati.

## Il DIRETTORE della S.C. Gestione e Sviluppo delle Risorse Umane

Nell'esercizio delle attribuzioni conferite ai Dirigenti con deliberazione del Direttore Generale n. 1133 del 16.10.2019, confermate con successiva deliberazione del Direttore Generale n. 159 del  $12.03.2021:$ 

RICHIAMATA la deliberazione aziendale n. 1 del 14.01.2021 di presa d'atto della D.G.R. n. XI/3952 del 30.11.2020 avente ad oggetto "Determinazione in ordine all'attuazione dell'art. 19 della Legge Regionale n. 23/2019", di costituzione dall'1.01.2021 dell'Azienda Socio Sanitaria Territoriale (ASST) della Brianza, nonché di presa d'atto dei Decreti della D.G. Welfare nn. 16667 e 16668 del 31.12.2020, di assegnazione all'ASST della Brianza del personale, dei beni immobili, mobili e mobili registrati;

RICHIAMATA la deliberazione n. 712 del 17.08.2023 con la quale è stato indetto concorso pubblico per titoli ed esami per la copertura di n. 2 posti di Assistente tecnico – geometra – Area degli Assistenti;

**PRESO ATTO** che, entro i termini di scadenza del suddetto concorso pubblico (ore 23.59 del 13.10.2023) sono pervenute a questa Azienda, tramite procedura telematica su portale dedicato, le domande di partecipazione dei seguenti n. 14 candidati: AMATO SARA ROSSELLA - nata il 23.09.2004 ANSALONE LUIGI - nato il 10.02.1979 BURATO ANNA  $-$  nata  $1^\circ$ 8.11.2000 CHIMENTI DAVIDE – nato il 14.08.1998 COGLITORE ANTONINO - nato il 17.03.1979 CUMINI ANGELINA CARLA - nata il 24.06.2004 FALETRA DANIEL – nato il 28.07.1982 LA RUSSA ERCOLE - nato il 10.06.1992 MANDELLI PIETRO – nato il 15.05.1967 PIRAINO MAURIZIO ANGELO - nato il 30.06.1964 RICCIO UMBERTO - nato il  $16.01.1987$ RUSSO ANTONIO - nato il 09.04.1981 SPREAFICO LORENZO - nato l'11.05.1995 ZACCARA ANGELO - nato il 16.06.1988;

RICHIAMATO il D.P.R. n. 220 del 27.03.2001 che disciplina la normativa concorsuale del personale non dirigenziale del S.S.N.;

**RITENUTO** di dover procedere all'ammissione di tutti i suddetti candidati in quanto sono in possesso dei requisiti generali e specifici richiesti;

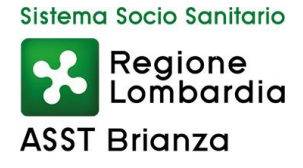

**DATO ATTO** che dall'adozione del presente provvedimento non derivano oneri aggiunti a carico del bilancio aziendale:

## **DETERMINA**

Per le motivazioni in premessa indicate:

1. di ammettere al concorso pubblico per titoli ed esami per la copertura di n. 2 posti di Assistente tecnico - geometra, indetto con deliberazione n. 712 del 17.08.2023, i sotto indicati n. 14 candidati: AMATO SARA ROSSELLA – nata il 23.09.2004

ANSALONE LUIGI  $-$  nato il 10.02.1979 BURATO ANNA - nata l'8.11.2000 CHIMENTI DAVIDE - nato il 14.08.1998 COGLITORE ANTONINO – nato il 17.03.1979 CUMINI ANGELINA CARLA - nata il 24.06.2004 FALETRA DANIEL - nato il 28.07.1982 LA RUSSA ERCOLE - nato il 10.06.1992 MANDELLI PIETRO – nato il 15.05.1967 PIRAINO MAURIZIO ANGELO - nato il 30.06.1964 RICCIO UMBERTO - nato il 16.01.1987 RUSSO ANTONIO - nato il  $09.04.1981$ SPREAFICO LORENZO - nato l'11.05.1995 ZACCARA ANGELO - nato il 16.06.1988;

- 2. di dare atto che dall'adozione del presente provvedimento non derivano oneri aggiunti a carico del bilancio aziendale;
- 3. di dare atto che la presente determinazione è immediatamente esecutiva ai sensi dell'art. 17 comma  $6$  – della Legge Regionale 30.12.2009, n. 33, come modificato dall'art. 1 – comma 1lettera w) della Legge Regionale 11.08.2015, n. 23, e verrà pubblicata mediante affissione all'Albo dell'Azienda nei modi di legge.

Il Dirigente Struttura Chiara Milliaccio Documento firmato digitalmente ai sensi del D.Lgs 82/2005 s.m.i. e norme collegate